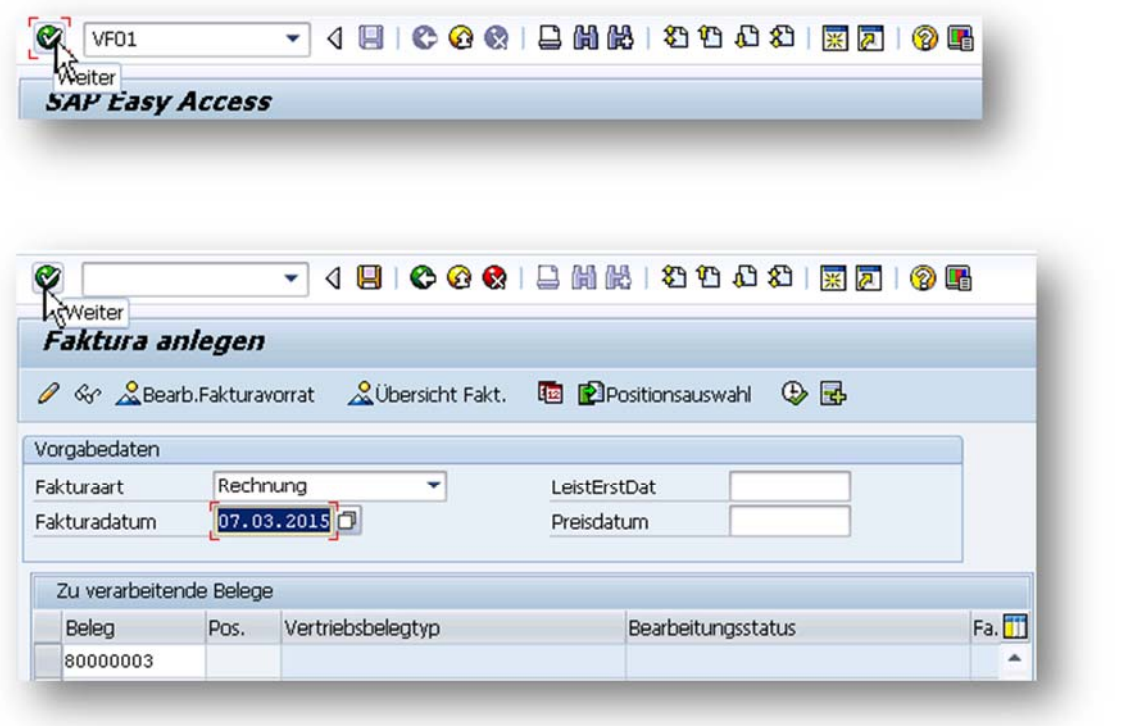

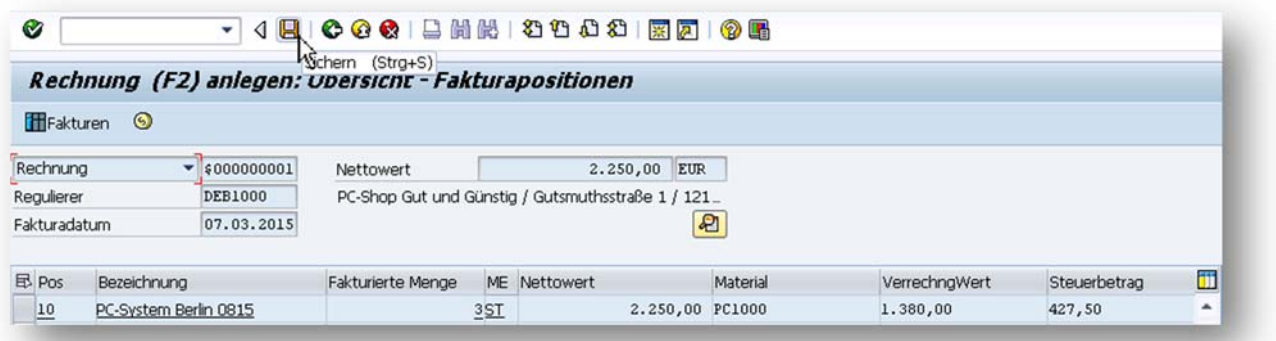

Beleg 90000003 gesichert